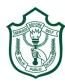

## Delhi Public School, Gwalior

(Under the Aegis of DPS Society, New Delhi)

Class – III Subject – Computer Model Test Paper

Time- 50 min. \_\_\_\_\_\_ Sec\_\_\_\_ Roll no\_\_\_\_\_ Date Name **Instructions:** Carefully read and answer all the questions. Answer them one by one, in order given in your questions sheet. Do not spend too much time on any one question and do your best. Tick (✓) the correct option:-I. 1. Software used to do sums on computer is \_\_\_\_\_ (a) MS Paint (b) Calculator (c) Windows 2. hardware is not present inside the CPU box. (a) Microprocessor (b) Printer (c) RAM 3. To write your name in Paint, use tool. (b) Text (c) Polygon (a) Pick color \_ corporation. 4. Windows is developed by \_ (b) Pentium (c) Microsoft (a) Parle \_ button shrinks the window to the taskbar. 5. (b) Close (c) Minimize (a) Maximize

| 6.   | The menu that appears on rig   | ght click of mouse i | s called   | menu.         |  |
|------|--------------------------------|----------------------|------------|---------------|--|
|      | (a) Left cut                   | (b) Long cut         |            | (c) Short cut |  |
| II.  | Fill in the blanks:-           |                      |            |               |  |
|      | taskbar                        | input                |            | manager       |  |
|      | Curve                          | program              | IS         | Paint         |  |
| 1.   | is the c                       | computer program f   | or drawing | and painting. |  |
| 2.   | An operating system is the _   |                      | _ of comp  | uter system.  |  |
| 3.   | To draw curved lines, use      |                      | tool.      |               |  |
| 4.   | Scanner is an                  | device.              |            |               |  |
| 5.   | Software is a set of           | ·                    |            |               |  |
| 6.   | Long bar at the bottom of de   | sktop is called      |            | ·             |  |
| III. | Read the statements and w      | rite 'True' or 'Fal  | se':-      |               |  |
| 1.   | Hardware cannot work with      | out software.        |            |               |  |
| 2.   | Windows is the most popula     | r software in the wo | orld.      |               |  |
| 3.   | We can hide the icons on the   | e desktop.           |            |               |  |
| 4.   | Data and information mean t    | the same thing.      |            |               |  |
| 5.   | Pencil tool is used to draw st | traight lines.       |            |               |  |
| 6.   | We can change the wallpape     | r on desktop.        |            |               |  |

| IV.  | Match the following:-            |          |  |
|------|----------------------------------|----------|--|
|      | A                                | <u>B</u> |  |
| 1.   | Input Device                     | Q        |  |
| 2.   | Output Device                    |          |  |
| 3.   | Close button                     |          |  |
| 4.   | Restore down button              | ×        |  |
| 5.   | Recycle bin                      |          |  |
| 6.   | Magnifier Tool                   | 3        |  |
| V.   | Answer the following questions:- |          |  |
| Q.1  | What is a computer system?       |          |  |
| Ans. |                                  |          |  |
|      |                                  |          |  |
| Q.2  | What is a wallpaper?             |          |  |
| Ans. |                                  |          |  |
|      |                                  |          |  |
| Q.3  | What is the use of brush tool?   |          |  |
| Ans. |                                  |          |  |

| Q.4<br>Ans. | Name any two hardware parts | _     |    | side th | e CPU | J box |  |  |  |
|-------------|-----------------------------|-------|----|---------|-------|-------|--|--|--|
| VI.         | Rearrange the jumbled wor   | ·ds:- |    |         |       |       |  |  |  |
| 1.          | COINS                       |       |    |         |       |       |  |  |  |
| 2.          | PINTU                       |       |    |         |       |       |  |  |  |
| 3.          | WOWINDS                     |       |    |         |       |       |  |  |  |
| 4.          | CUPTOMER                    |       |    |         |       |       |  |  |  |
| 5.          | DAPROWD                     |       |    |         |       |       |  |  |  |
| 6.          | STAKRAB                     |       |    |         |       |       |  |  |  |
| VII.        | Find the missing letters:-  |       |    |         |       |       |  |  |  |
| 1.          | APPLICTION SOFTW            | F     | RE |         |       |       |  |  |  |
| 2.          | OPRATING SYST               | _M    |    |         |       |       |  |  |  |
| 3.          | SEECT TOO                   |       |    |         |       |       |  |  |  |
| 4.          | PLYGON TOL                  |       |    |         |       |       |  |  |  |
| 5.          | MICOPROCESSO                |       |    |         |       |       |  |  |  |
| 6.          | ACCES ORIE                  |       |    |         |       |       |  |  |  |

| V 111. | Draw, name and colour:-                                                                                           |                      |  |  |  |  |  |  |
|--------|----------------------------------------------------------------------------------------------------|----------------------|--|--|--|--|--|--|
|        | Any one computer hardware device.                                                                                 |                      |  |  |  |  |  |  |
|        |                                                                                                    |                      |  |  |  |  |  |  |
|        |                                                                                                    |                      |  |  |  |  |  |  |
|        |                                                                                                    |                      |  |  |  |  |  |  |
|        |                                                                                                    |                      |  |  |  |  |  |  |
|        |                                                                                                    |                      |  |  |  |  |  |  |
|        |                                                                                                    |                      |  |  |  |  |  |  |
|        |                                                                                                    |                      |  |  |  |  |  |  |
|        |                                                                                                    |                      |  |  |  |  |  |  |
|        |                                                                                                    |                      |  |  |  |  |  |  |
| 2.     | Any one tool of MS-Paint.                                                                                         |                      |  |  |  |  |  |  |
|        |                                                                                                    |                      |  |  |  |  |  |  |
|        |                                                                                                    |                      |  |  |  |  |  |  |
|        |                                                                                                    |                      |  |  |  |  |  |  |
|        |                                                                                                    |                      |  |  |  |  |  |  |
|        |                                                                                                    |                      |  |  |  |  |  |  |
|        |                                                                                                    |                      |  |  |  |  |  |  |
|        |                                                                                                    |                      |  |  |  |  |  |  |
|        |                                                                                                    |                      |  |  |  |  |  |  |
|        |                                                                                                    |                      |  |  |  |  |  |  |
|        | X                                                                                                    |                      |  |  |  |  |  |  |
|        | Ma'am / Sir,                                                                                                    |                      |  |  |  |  |  |  |
| *      | I have revised the answers at least once. I have answered all the questions that I thought I would attempt later. | YES / NO<br>YES / NO |  |  |  |  |  |  |
| *      | I have written clear, grammatically correct sentences.                                                            | YES / NO             |  |  |  |  |  |  |
| *      | I have drawn, named / labeled all the diagrams correctly.                                                         | YES / NO             |  |  |  |  |  |  |
| *      | I have checked my desk area for exam material.                                                                    | YES / NO             |  |  |  |  |  |  |
|        |                                                                                                    |                      |  |  |  |  |  |  |

**Student's Name**